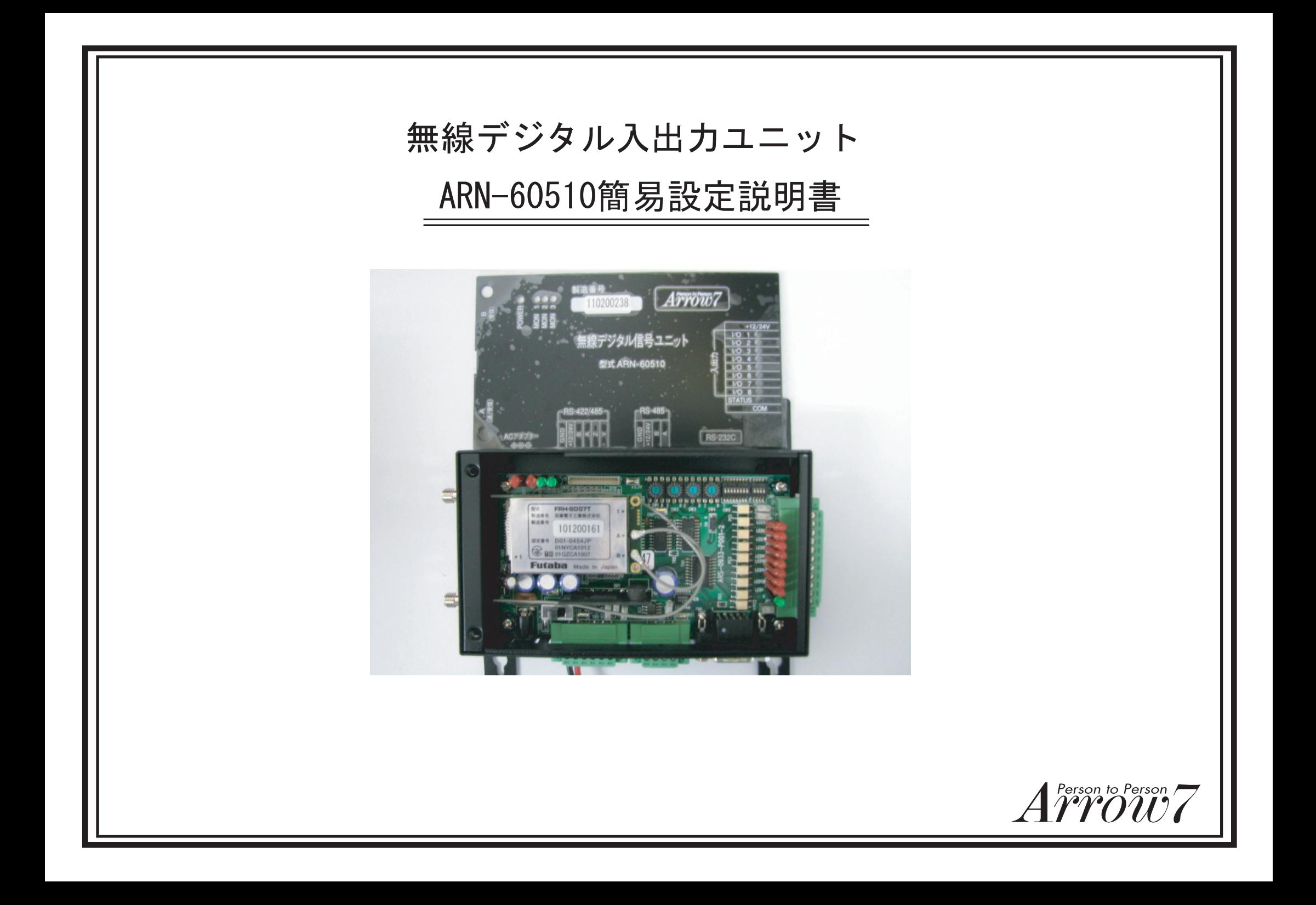

まず初めにARN-60510を動作させるためには各種設定項目を スイッチによって設定する必要があります。

## ARN-60510の上フタを外して上から見た写真

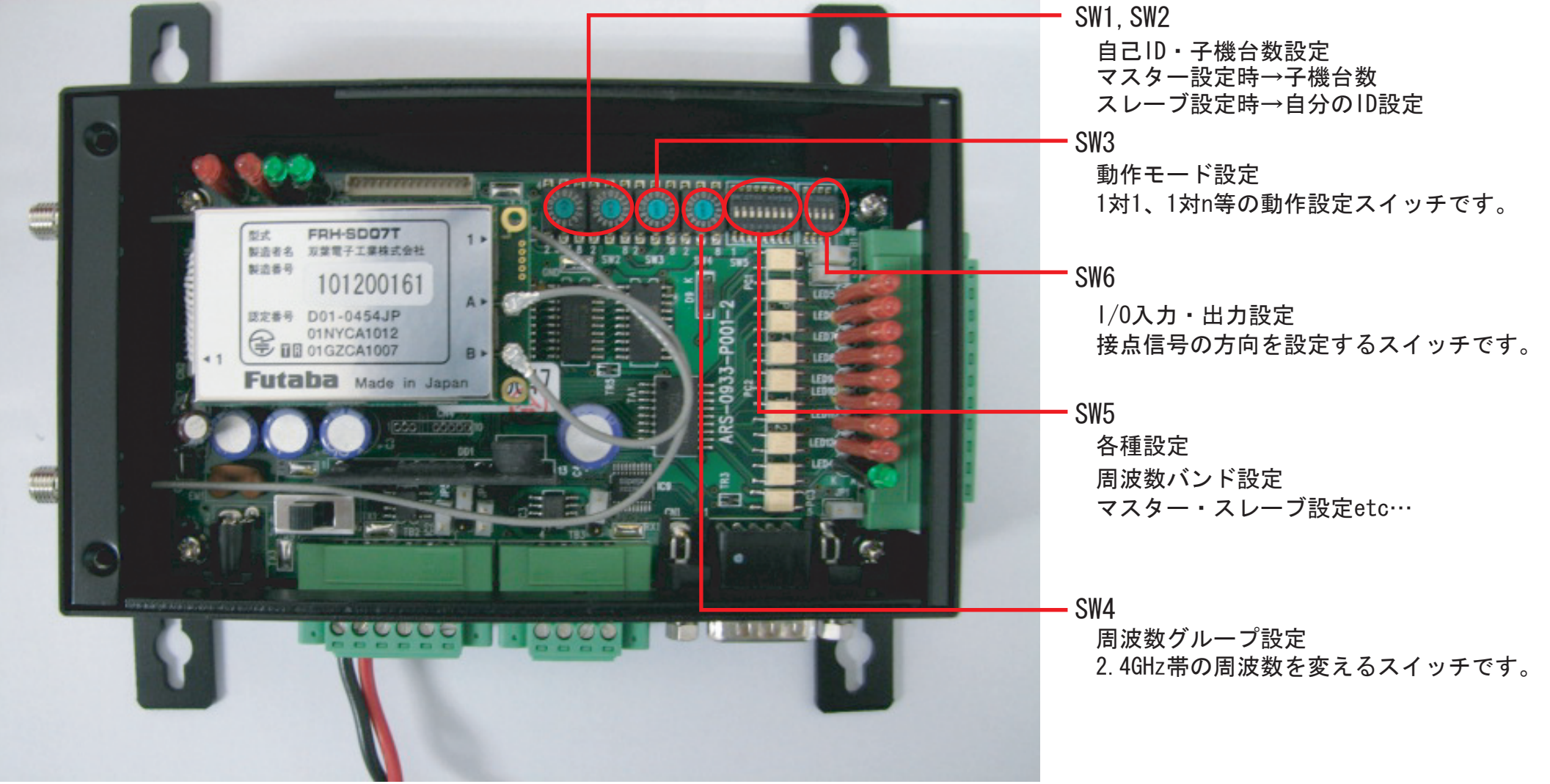

■ARN-60510簡易設定説明

各スイッチの説明

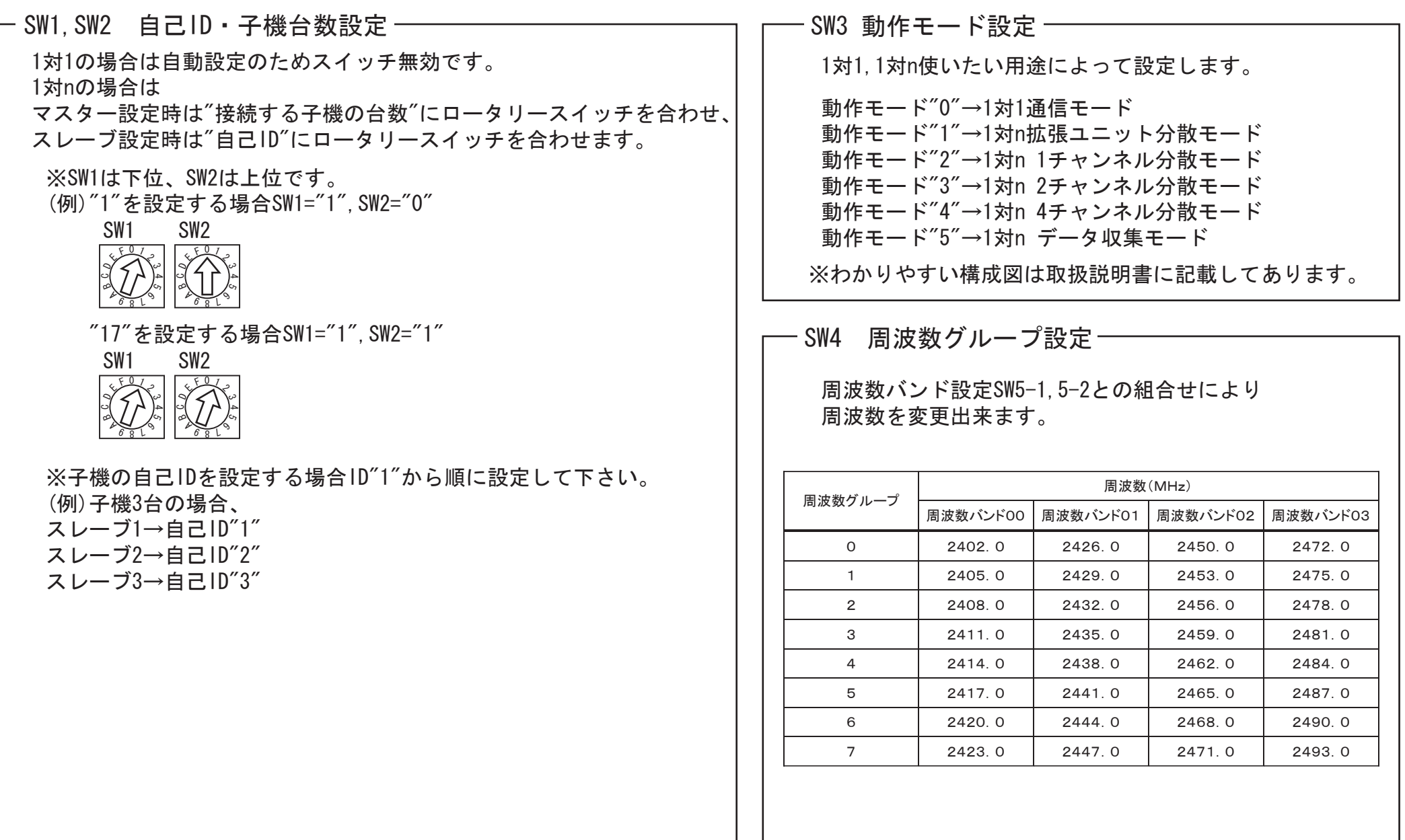

■ARN-60510簡易設定説明

## 各スイッチの説明

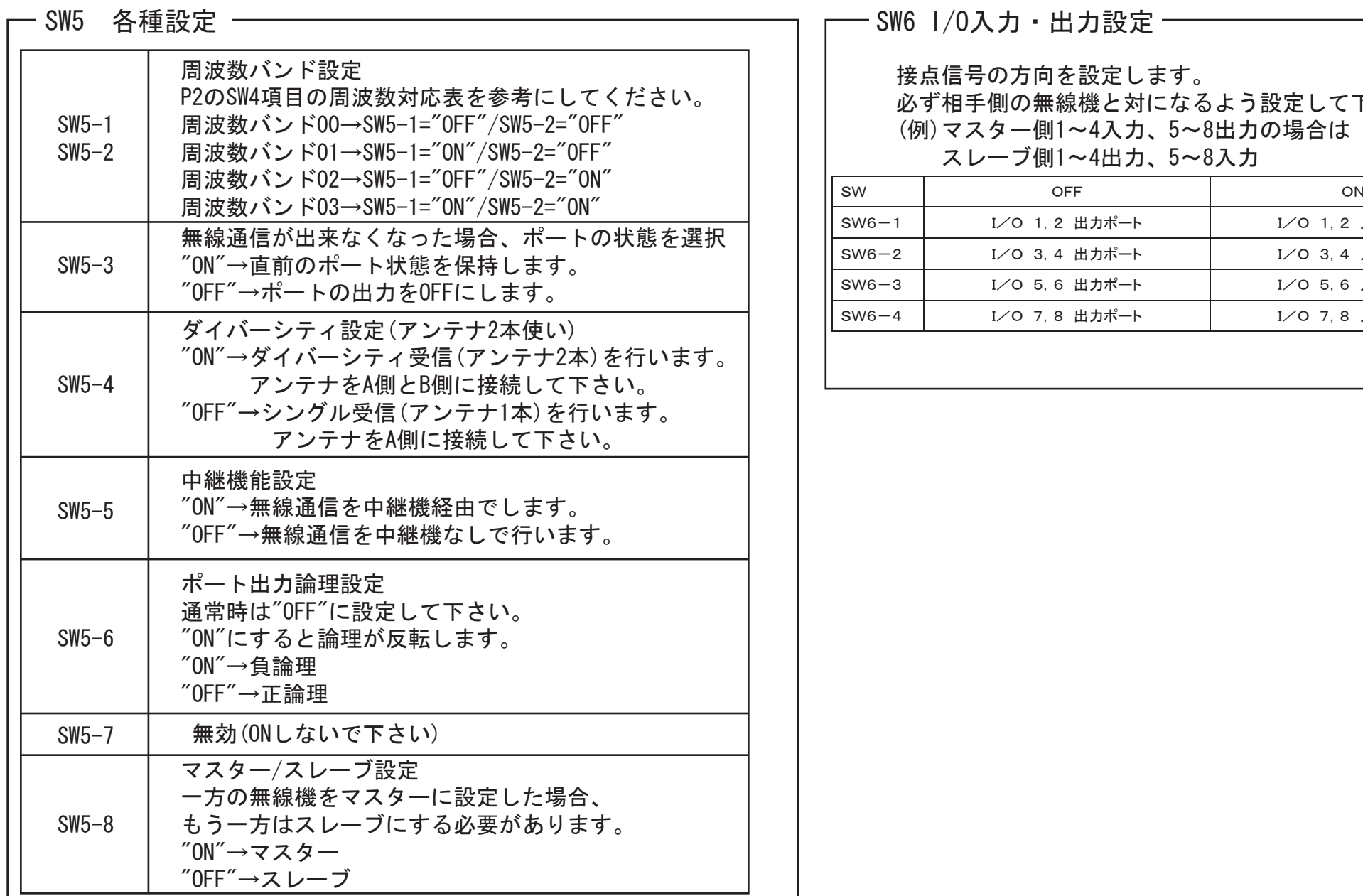

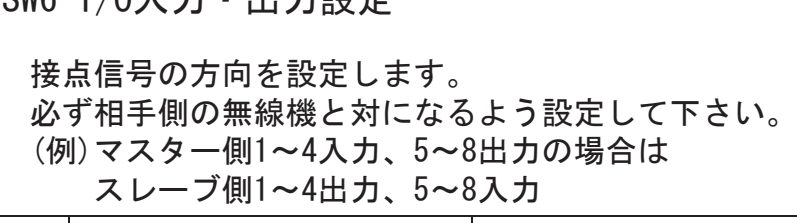

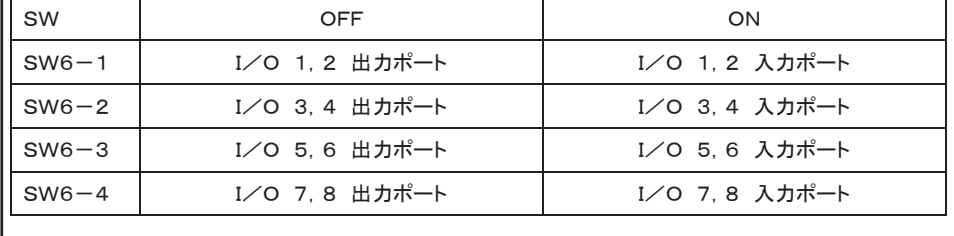